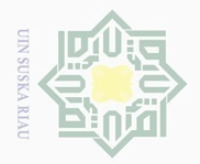

Hak

suepun-Sue

 $\pm$ 

 $\overline{\phantom{1}}$ 

 $\subseteq$ 

Ū

Gudunpe

 $\sim$ 

 $\overline{\cup}$  $\omega$ 

Pengutipan tidak merugikan kepentingan yang wajar UIN Suska Riau

Dilarang mengumumkan dan memperbanyak sebagian atau seluruh karya tulis ini dalam bentuk apapun tanpa izin UIN Suska Riau

untuk kepentingan pendidikan, penelitian, penulisan karya ilmiah, penyusunan laporan, penulisan kritik atau tinjauan suatu masalah

agian atau seluruh karya tulis ini tanpa mencantumkan dan menyebutkan sumbei

## **BAB III**

### **METODE PENELITIAN**

#### $\overline{\overline{\omega}}$ **3.1 Alur Metode Penelitian**

Dalam penelitian ini ada beberapa tahap atau langkah-langkah yang penulis lakukan, mulai dari studi literatur hingga hasil akhir dalam penelitian tugas akhir ini. Adapun tahap yang dilakukan sebagai berikut :

 $\frac{C}{Z}$  $\circ$ S N ka  $\overline{\lambda}$  $\overline{\omega}$  $\subseteq$ State Islamic University of Sultan Syarif Kasim Riau

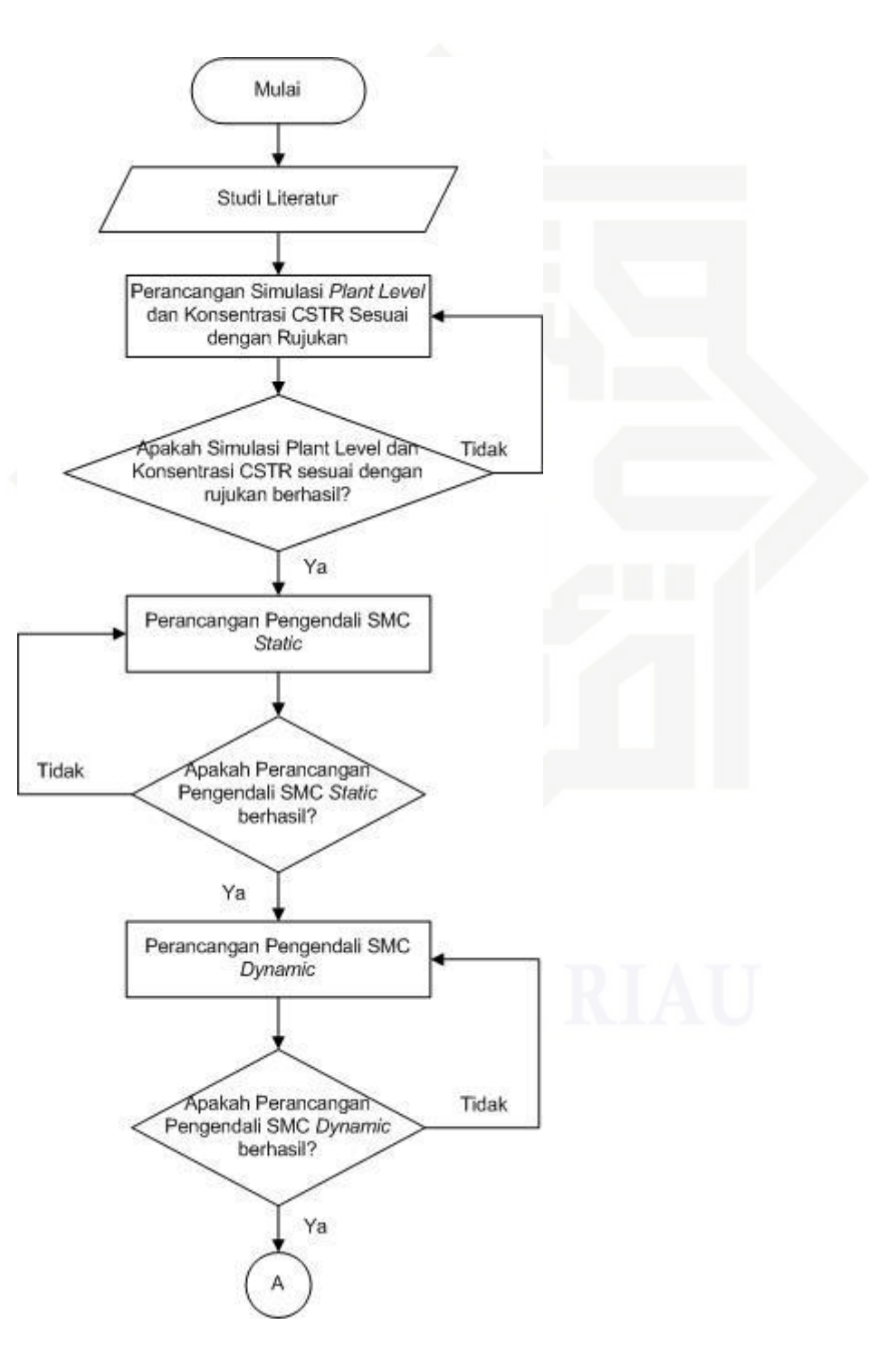

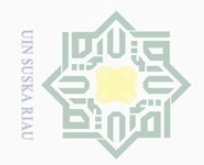

Dilarang mengutip

sebagian atau seluruh karya tulis

untuk kepentingan pendidikan,

 $\overline{\Theta}$  $\equiv$ 

delah

Riau

 $\Xi$ 

Pengutipan hanya

 $\sim$ 

 $\sigma$ 

Hak Cipta Dilindungi Undang-Undang  $\pm$  $\omega$  $\overline{\phantom{1}}$  $\bigcirc$  $\overline{\circ}$  $\overline{2}$ millk  $\subset$  $\frac{1}{2}$  $\circ$ S ∏ ka  $\overline{\lambda}$ 

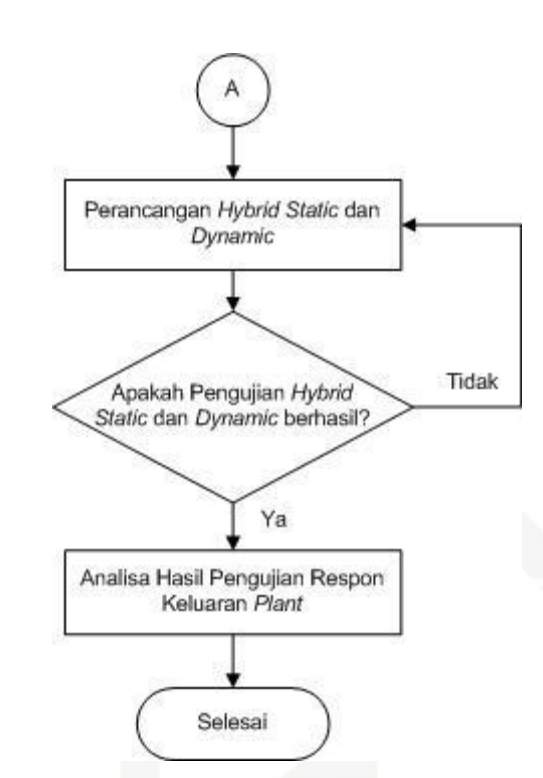

Gambar 3.1 *Flow Chart* Penelitian

### **3.2 Tahapan Penelitian**

 $\overline{\omega}$ 

 $\subset$ 

Sebelum melakukan penelitian, dibutuhkan sebuah perencanaan agar penelitian ini dalam pengerjaannya sesuai dengan yang diharapkan diawal. Perencanaan dalam penelitian ini meliputi pengujian plant, penentuan judul sampai dengan tujuan yang diinginkan dari suatu penelitian sehingga terdapat beberapa tahap perencanaan yang harus dilakukan yaitu :

 $1\overline{3}$  Studi literatur

Melakukan *review*/telaah beberapa pustaka dan penelitian terkait, baik dari atrikel penelitian yang telah dipublikasikan maupun buku yang diterbitkan mengenai pemodelan matematis *continuous stirred tank reactor*, pemodelan matematis *decoupler*, pengendali *sliding mode controller*, dan pengendali *static* dan *dynamic sliding mode controller*.

2. Perancangan simulasi *Continuous Stirred Tank Reactor* (CSTR)

Pada tahap ini dilakukan desain mode matematis *continuous stirred tank reactor*  (CSTR) pada simulasi MATLAB. Setelah perancangan simulink dibuat, maka didapat hasil *open loop* dari *plant*. Hasil *open loop* ini akan diuji dan dianalisa pada tahapan pengujian CSTR.

3. Pengujian simulasi *Continuous Stirred Tank Reactor* (CSTR) dengan *decoupler*

Pemodelan yang telah didesain pada simulink MATLAB telah diuji dengan memberikan sinyal input pada *plant* sebelum mendesain pengendali dan diamati respon keluaran *plant*. Hal ini dilakukan untuk mengetahui apakah pemodelan sudah sesuai dengan

referensi dan memverifikasi formulasi yang digunakan telah sesuai untuk sistem kendali yang akan didesain. Apabila belum sesuai dengan referensi, maka penelitian akan melakukan kembali pemodelan *plant*, dan apabila telah sesuai maka penelitian selanjutnya dalah mendesain pengendali.

 $4\overline{9}$   $\overline{2}$  Perancangan pengendali SMC *static* 

Pada tahap ini, lakukan terlebih dahulu penurunan rumus SMC *static* pada *continuous stirred tank reactor* (CSTR). Setelah itu lakukan desain berdasarkan penurunan rumus SMC *static* tersebut.

5. Pengujian perancangan pengendali SMC *static*

Pemodelan yang telah didesain pada simulink MATLAB akan diuji dan dianalisa untuk mengetahui apakah pemodelan ini sudah mencapai *setpoint* yang diinginkan. Apabila *plant* tidak mencapai *setpoint* maka akan dilakukan kembali perancangan pengendali SMC *static*, dan apabila telah sesuai maka penelitian selanjutnya adalah melakukan perancangan pengendali SMC *dynamic*.

6. Perancangan pengendali SMC *dynamic*

Pada tahap ini, lakukan terlebih dahulu penurunan rumusSMC *dynamic* pada *continuous stirred tank reactor* (CSTR). Setelah itu lakukan desain berdasarkan penurunan rumus SMC *dynamic* tersebut.

7. Pengujian perancangan pengendali SMC *static*

Pemodelan yang telah didesain pada simulink MATLAB akan diuji dan dianalisa untuk mengetahui apakah pemodelan ini sudah mencapai *setpoint* yang diinginkan. Apabila *plant* tidak mencapai *setpoint* maka akan dilakukan kembali perancangan pengendali SMC *dynamic*, dan apabila telah sesuai maka penelitian selanjutnya adalah melakukan perancangan *hybrid dstatic* dan *dynamic*.

8. Perancangan *hybrid static* dan *dynamic* pada CSTR

Setelah melakukan penurunan rumus dan mendesain SMC *static* dan *dynamic*. Maka pada tahap ini akan mengkombinasikan (*hybrid*) SMC *static* dan SMC *dynamic*. Pada penelitian ini akan dilakukan pencarian nilai η dan nilai λ. Hal ini dilakukan untuk mencari performansi yang paling baik untuk perancangan *hybrid static* dan *dynamic* SMC.

9. Analisa hasil pengujian berdasarkan respon keluaran *plant*

Riau

Setelah dilakukan perancangan pengendali *hybrid static* dan *dynamic*, maka akan didapat respon keluaran *plant* berupa grafik yang menunjukkan variabel *level* dan konsentrasi *continuous stirred tank reactor* (CSTR). Respon keluaran *plant* akan dianalisis berdasarkan respon transien dan respon *steady state*.

nar

## **3.3 Pengujian** *Open Loop* **pada CSTR**

Sistem CSTR seperti yang telah ditunjukkan pada Gambar (2.1) memiliki dua buah  $\vec{C}$ Hal  $\overline{\omega}$ masukan yaitu laju aliran (*F1*) dengan konsentrasi (*C1*) dan laju aliran (*F2*) dengan konsentrasi (*C2*). Keluaran pada CSTR adalah *F<sup>0</sup>* yang mempengaruhi *level* dalam tangki, dengan asumsi *fluida* dalam tangki sudah bercampur dengan sempurna maka aliran *fluida* keluaran memiliki konsentrasi *C0*yang sama dengan konsentrasi yang berada di dalam tangki.

Pengujian *open loop* pengendalian *level* dan konsentrrasi dirancang berdasarkan persamaan (2.12) dan (2.21) dengan parameter proses yang telah ditunjukkan pada tabel  $(2.1)$ . Nilai C2 sebesar 1,3 dibuat berdasarkan rujukan sebelumnya[11], agar hasil keluaran sesuai dengan rujukan. Dari pemodelan matematis tersebut, akan diimplementasikan ke dalam *simulink* matlab.

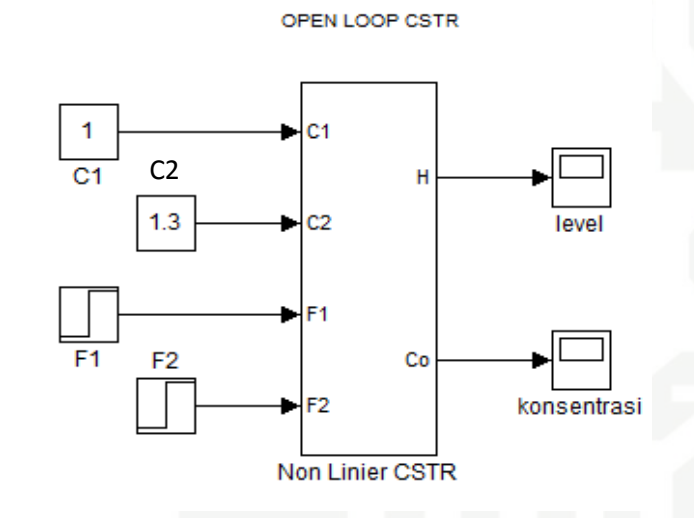

Gambar 3.2 Diagram Blok *Open Loop* CSTR

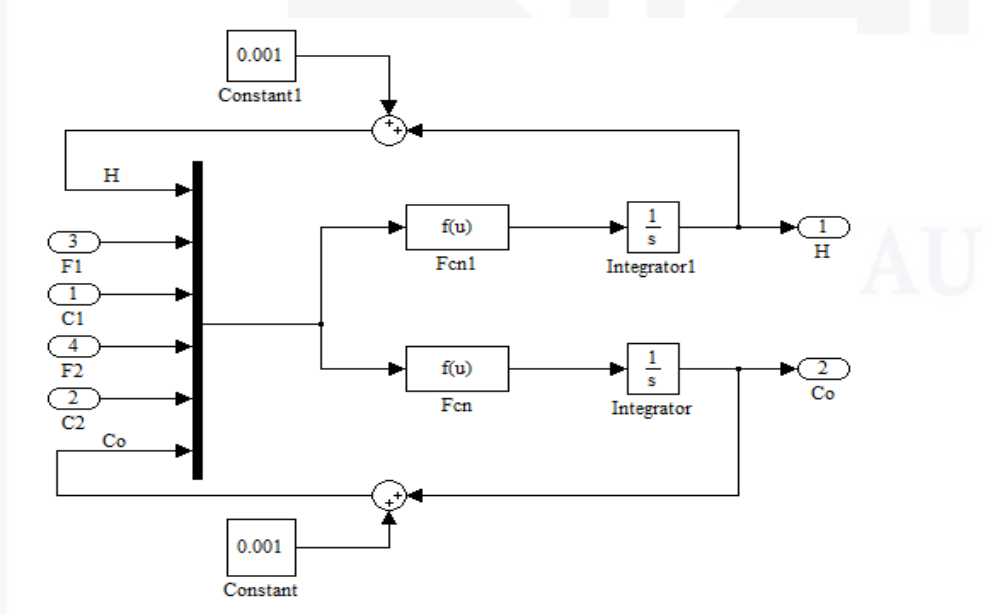

Gambar 3.3 *Subsystem Plant*

karya tulis ini tanpa mencantumkan dan menyebutkan sumber

ididikan,

penelitian, penulisan

karya ilmiah, penyusunan laporan, penulisan kritik atau tinjauan suatu masalah

State Islamic University of Sultan Syarif Kasim Riau

刀

 $\overline{\omega}$  $\subset$ 

**UIN SUSKA RIAU** 

 $\mathbb N$ 

 $\overline{\smash{\bigtriangledown}}$ 

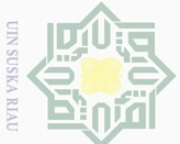

Pada Gambar 3.3 terdapat angka *constant* sebesar 0,001 pada H dan C<sub>0</sub>. Hal ini dikarenakan H dan C<sub>0</sub> yang telah digunakan sebagai *output* akan digunakan kembali sebagai *input*. Jika tidak diberikan penambahan waktu sebesar 0,001 maka program akan terus menghitung, dan kejadian ini disebut dengan *looping*.

neng Setelah dirancang blok diagram seperti gambar 3.2 dan gambar 3.3, selanjutnya program akan dijalankan dan akan menampilkan grafik seperti yang ditunjukkan pada gambar 3.4 dan gambar 3.5.

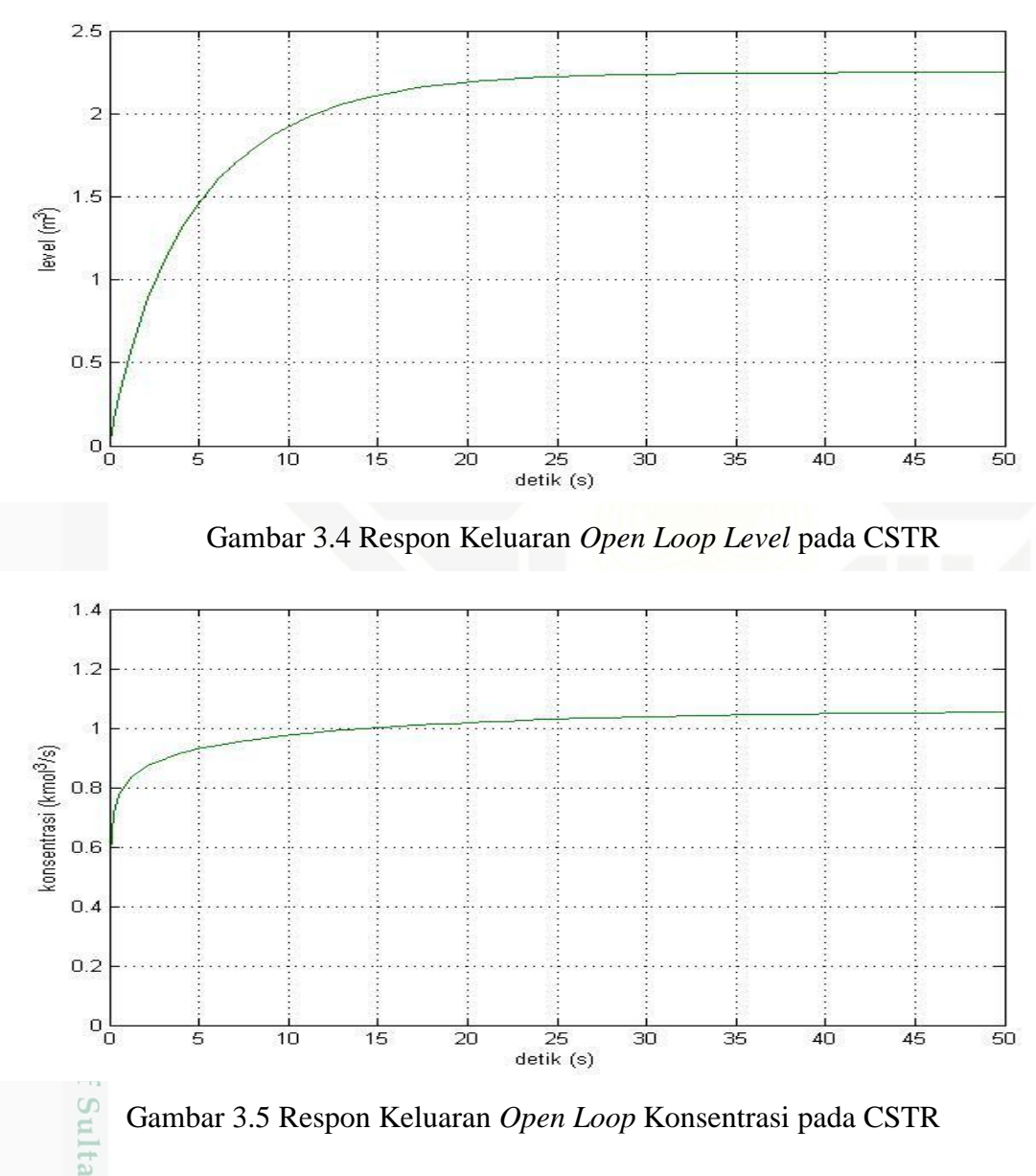

Gambar 3.5 Respon Keluaran *Open Loop* Konsentrasi pada CSTR

## **3.4 Perancangan Pengendali SMC**

Untuk mendapatkan persamaan pengendalian *level*, dapat dilakukan dengan S  $\frac{3}{2}$ mensubtitusikan persamaan (2.12) dan (2.22), sehingga didapat persamaan :

kepentingan pendidikan, penelitian, penulisan karya ilmiah, penyusunan laporan, penulisan kritik atau

**Ueleseu** 

mis

Riau

tumka

$$
\dot{h} = \frac{F_{in}}{A} - \frac{k}{A} \sqrt{H}
$$
\n(3.1)

Hak Cipta Untuk mendapatkan persamaan pengendalian konsentrasi, dapat dilakukan dengan mensubtitusikan persamaan (2.13), (2.22), dan (2.23) sehingga didapat persamaan :

$$
\frac{1}{2} \sum_{n=1}^{\infty} \frac{1}{2} \sum_{n=1}^{\infty} \sum_{n=1}^{\infty} \sum_{n=1}^{\infty} \sum_{n=1}^{\infty} \sum_{n=1}^{\infty} \sum_{n=1}^{\infty} \sum_{n=1}^{\infty} \sum_{n=1}^{\infty} \sum_{n=1}^{\infty} \sum_{n=1}^{\infty} \sum_{n=1}^{\infty} \sum_{n=1}^{\infty} \sum_{n=1}^{\infty} \sum_{n=1}
$$

 $\frac{dS}{dt}$ Tentukan **nilai**  $U_{eq}$  atau  $F_{in}$  dari persamaan (3.7) dengan nilai  $\dot{S} = 0$ n Riau

III-6

penulisan karya ilmiah,

Oeill

**UIN SUSKA RIAU** 

 $\overline{\omega}$ 

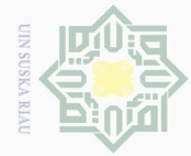

 $\omega$ 

Pengutipan

 $\odot$ 

 $\pm$ 

 $\omega$  $\overline{\wedge}$  $\bigcirc$  $\overline{\circ}$ 

> $\overline{\phantom{1}}$  $\subset$

S

Hak Cipta Dilindu

Duepun-Buepun

Dilarang men

$$
F_{in}a_1 + b_1\sqrt{H} - \dot{h}_d = 0\tag{3.8}
$$

$$
F_{in} = \frac{-b_1\sqrt{H} - h_d}{a_1} \tag{3.9}
$$

 $|P|$ Berdasarkan persamaan (2.23) diperoleh sinyal u<sub>n</sub> sebagai berikut :

$$
u = u_{eq} + u_N \tag{3.10}
$$

Dengan nilai *U<sup>N</sup>* didapat :

$$
\dot{V} \stackrel{\text{(i)}}{\underset{\text{(j)}}{\approx}} S\check{S}
$$
\n
$$
\dot{V} \stackrel{\text{(j)}}{\overset{\text{(k)}}{\approx}} S(a_1 F_{in} + b_1 \sqrt{H} - \dot{h}_d)
$$
\n
$$
\stackrel{\text{(l)}}{\overset{\text{(l)}}{\approx}} S\Big(\Big[a_1 \Big\{-\frac{b_1 \sqrt{H}}{a_1} + Un\Big\} + b_1 \sqrt{H} - \dot{h}_d\Big\]\Big)
$$
\n
$$
= S(a_1 Un)
$$
\n
$$
a_1 Un = -\eta \text{ sign (S)}
$$
\n
$$
Un = -\left|\frac{\eta}{a_1}\right| \text{ sign (S)}
$$
\n
$$
(3.12)
$$

Sehingga sinyal pengendali *level* dengan pengendali *sliding mode* adalah: √ ̇ | | (3.13)

Untuk mengurangi *chattering* fungsi *sign* diubah menjadi fungsi *sat*.

$$
F_{\text{in}_{\text{min}}^{\text{S}}}= -\frac{b_1\sqrt{H}-h_d}{a_1} - \left|\frac{\eta}{a_1}\right| sat(S) \tag{3.14}
$$

#### **3.4.2 Perancangan Pengendali** *Static* **SMC Konsentrasi pada CSTR**

*Tracking error* dari konsentrasi adalah :

$$
\dot{C}_0 \stackrel{\text{def}}{=} C_0 - C_d \tag{3.15}
$$

Ņ. . Dilarang mengumumkan dan memperbanyak sebagian atau seluruh karya tulis ini dalam bentuk apapun tanpa izin UIN Suska Riau  $\bigcirc$ Pengutipan tidak merugikan kepentingan yang wajar UIN Suska Riau

nya untuk kepentingan pendidikan, penelitian, penulisan karya ilmiah i sebagian atau seluruh karya tulis ini tanpa mencantumkan dan men

utkan sumber

cuatu masalah.

III-7

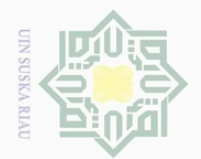

Pengutipan hany

ıdidikan, penelitian irya tulis ini tanpa

uesi uexium karya  $\frac{1}{2}$ 

iah, penyusunan laporan, penulisan kritik atau tinjau

iatu masalah.

nenyebutkan sumber

 $\frac{1}{2}$ 

Duepun-Bu jian atau seluri

 $\subset$ 

 $\overline{\vee}$ 

Karena sistem berorde satu, maka persamaan (3.15) menjadi bentuk fungsi *switching* :<br>  $\Box \Box \Box$  $\overline{\cup}$ 

$$
\dot{S} \overset{\text{d}}{\underset{\text{d}}{\rightleftharpoons}} \dot{C}_0 - \dot{C}_d \tag{3.16}
$$

Substitusikan persamaan (3.4) ke (3.16) maka :

$$
\dot{S} = C_{in}C - a_2b_2 - \dot{C}_d
$$
\n
$$
\sum_{n=0}^{\infty} (C_{in}c - a_2b_2 - \dot{C}_d)
$$
\n(3.17)

 $\sqrt{\frac{1}{2}}$ Tentukan nilai  $U_{eq}$  atau  $F_{in}$  dari persamaan (3.17) dengan nilai  $\dot{S} = 0$ 

$$
C_{i\bar{n}}^{\bar{C}} - a_2 b_2 - \dot{C}_d = 0 \tag{3.18}
$$

$$
\mathcal{C}_{in} = \frac{a_2 b_2 - \dot{c}_d}{c} \tag{3.19}
$$

 $\mathbb{B}$ Berdasarkan persamaan (2.23) diperoleh sinyal u<sub>n</sub> sebagai berikut :

$$
u = u_{eq} + u_N \tag{3.20}
$$

Dengan nilai *U<sup>N</sup>* didapat :

 $u = u_{eq} + u_N$ 

 $\cup$ 

Riau

$$
\dot{V} \equiv S\dot{S}
$$
\n
$$
\dot{V} \equiv S(C_{in}c - a_{2}b_{2} - \dot{C}_{d})
$$
\n
$$
\frac{1}{2}S\left(\left[c\left\{\frac{a_{2}b_{2}}{c} + Un\right\} - a_{2}b_{2} - \dot{C}_{d}\right]\right)
$$
\n
$$
\frac{1}{2}S\left(\left[c\left\{\frac{a_{2}b_{2}}{c} + Un\right\} - a_{2}b_{2} - \dot{C}_{d}\right]\right)
$$
\n
$$
\frac{1}{2}S\left(\frac{1}{2}Cln\right)
$$
\n
$$
Cln = -\eta \text{ sign}(S)
$$
\n
$$
Un = -\left|\frac{n}{c}\right|\text{ sign}(S)
$$
\n(3.22)

Sehingga sinyal pengendali *level* dengan pengendali *sliding mode* adalah:

. Dilarang mengumumkan dan memperbanyak sebagian atau seluruh karya tulis ini dalam bentuk apapun tanpa izin UIN Suska Riau Pengutipan tidak merugikan kepentingan yang wajar UIN Suska Riau

$$
C_{in} = \frac{a_2 b_2 - \dot{c}_d}{c} - \left| \frac{n}{c} \right| \text{sign}(S) \tag{3.23}
$$

$$
\underbrace{\text{S}^{\text{S}}}_{\text{S}^{\text{S}}_{\text{S}}_{\text{S}}_{\text{S}}_{\text{S}}_{\text{S}}_{\text{S}}_{\text{S}}_{\text{S}}_{\text{S}}}
$$
\n
$$
C_{i\overline{n}} = \frac{a_2 b_2 - c_d}{c} - \left|\frac{\eta}{c}\right| \text{sat}(S)
$$
\n
$$
(3.24)
$$
\n
$$
\underbrace{\text{S}^{\text{S}}}_{\text{S}^{\text{S}}_{\text{S}}_{\text{S}}_{\text{S}}_{\text{S}}_{\text{S}}_{\text{S}}_{\text{S}}}
$$
\n
$$
(3.25)
$$

**Seb** Dari pemodelan matematis yang telah dibuat, maka berikut adalah diagram blok dari pemodelan *static level* dan konsentrasi secara sederhana dari CSTR.

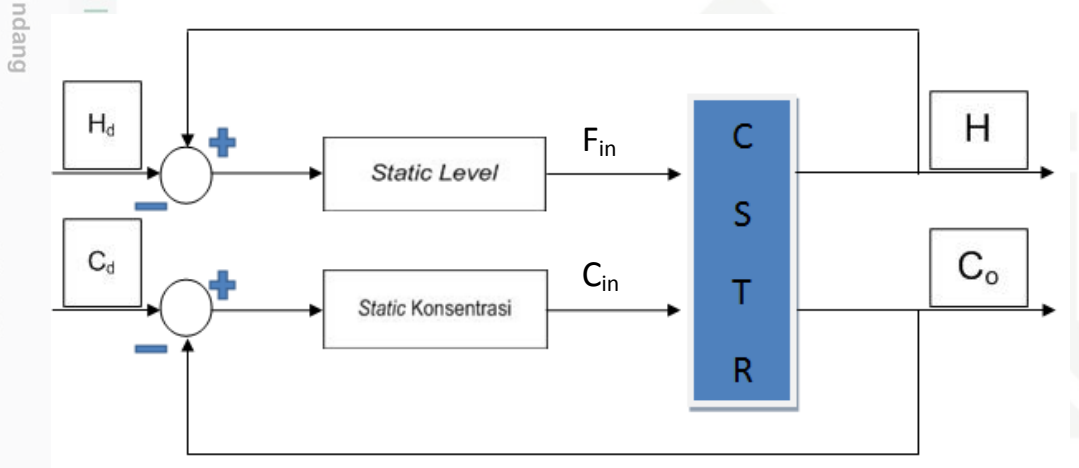

Gambar 3.6 Diagram Blok *Static* SMC *Level* dan Konsentrasi

#### **3.4.3 Perancangan Pengendali** *Dynamic* **SMC** *Level* **pada CSTR**

*Tracking error* dari *level* adalah :

$$
S = \dot{e} + \lambda e
$$
  
\n
$$
S = \ddot{e} + \lambda \dot{e}
$$
  
\n(3.25)

 $\frac{1}{\sqrt{2}}$ Dimana :<br>  $\frac{1}{\sqrt{2}}$ <br>  $\frac{1}{\sqrt{2}}$ <br>  $\frac{1}{\sqrt{2}}$ <br>  $\frac{1}{\sqrt{2}}$ <br>  $\frac{1}{\sqrt{2}}$ <br>  $\frac{1}{\sqrt{2}}$ 

**CIIN SUSK.** 

 $\sim$ 

 $\bigcirc$  $\omega$ 

Pengutipan tidak merugikan kepentingan yang wajar UIN Suska Riau

kepentingan pendidikan, penelitian, penulisan

kal

 $\overline{\sigma}$ 

/eputkan

sumper

ran

us uenelun

nasalah

atau seluruh karya tulis ini tanpa mencantumkar

 $\subseteq$ 

Dilarang mengumumkan dan memperbanyak sebagian atau seluruh karya tulis ini dalam bentuk apapun tanpa izin UIN Suska Riau

Jak C

Dilindungi

 $\cup$ 

 $e =$ 

Riau

 $\tilde{e}$ 

$$
e_{\frac{1}{\square}}^{\square}h - h_d
$$
  
\n
$$
e_{\frac{1}{\square}}^{\square}h - h_d
$$
  
\n
$$
e_{\frac{1}{\square}}^{\square}h - h_d
$$

*Tracking error* dari konsentrasi dengan sistem berorde-1 dapat ditulis :

$$
\dot{S} = \ddot{h} - \ddot{h}_d + \lambda (\dot{h} - \dot{h}_d) \tag{3.26}
$$

Dengan mensubstitusikan persamaan (3.3) ke (3.26) menjadi :

$$
\dot{S} = \ddot{h} - \ddot{h}_d + \lambda (F_{in} a_1 + b_1 \sqrt{H} - \dot{h}_d) \tag{3.27}
$$

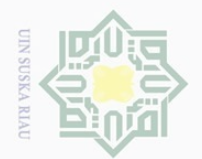

**Suezeil** Pengutipar

ment

n-guepur sebaglar

va untuk

 $\mathcal{N}$ 

Tentukan nilai  $U_{eq}$  atau  $F_{in}$  dari persamaan (3.27) dengan nilai  $\dot{S} = 0$  $\overline{\cup}$ 

$$
\vec{h} = \vec{h}_d + \lambda F_{in} a_1 + \lambda b_1 \sqrt{H} - \lambda \vec{h}_d = 0
$$
\n(3.28)\n
$$
F_{in} = \frac{-\vec{h} + \vec{h}_d - \lambda b_1 \sqrt{H} + \lambda \vec{h}_d}{a_1 \lambda}
$$
\n(3.29)

$$
F_{in} = \frac{-\ddot{n} + \ddot{n}_d - \lambda b_1 \sqrt{H} + \lambda \dot{n}_d}{a_1 \lambda} \tag{3.29}
$$

Berdasarkan persamaan (2.23) diperoleh sinyal u<sub>n</sub> sebagai berikut :  $|P|$ 

$$
u = u_{eq} + u_N \tag{3.30}
$$

Dengan nilai *U<sup>N</sup>* didapat :

 $\subset$ 

 $\frac{1}{10}$ 

$$
\dot{V} \stackrel{\text{or}}{=} S\dot{S}
$$
\n
$$
\dot{V} \stackrel{\text{or}}{=} S(\ddot{h} - \ddot{h}_d + \lambda F_{in}a_1 + \lambda b_1\sqrt{H} - \lambda \dot{h}_d)
$$
\n
$$
\stackrel{\text{or}}{=} S(\ddot{h} - \ddot{h}_d + \lambda a_1 \left[ \left\{ \frac{-\ddot{h} + \ddot{h}_d - \lambda b_1\sqrt{H} + \lambda \dot{h}_d}{a_1\lambda} + Un \right\} + \lambda b_1\sqrt{H} - \lambda \dot{h}_d \right] )
$$
\n
$$
= S(\lambda a_1 Un)
$$
\n(3.31)

$$
\lambda a_1 U n = -\eta \, sign(S)
$$
  

$$
Un = -\left| \frac{\eta}{\lambda a_1} \right| sign(S)
$$
 (3.32)

Sehingga sinyal pengendali *level* dengan pengendali *sliding mode* adalah:

$$
u = u_{eq} + u_N
$$
  
\n
$$
F_{in} = \frac{-\ddot{n} + \ddot{n}_d - \lambda b_1 \sqrt{H} + \lambda \dot{n}_d}{a_1 \lambda} - \left| \frac{\eta}{\lambda a_1} \right| sign(S)
$$
 (3.33)

Untuk mengurangi *chattering* fungsi *sign* diubah menjadi fungsi *sat*.

$$
F_{\underset{\simeq}{in\mathbb{Z}}}^{\underset{\simeq}{\circ}} = \frac{-\ddot{n} + \ddot{n}_d - \lambda b_1 \sqrt{H} + \lambda \dot{n}_d}{a_1 \lambda} - \left| \frac{\eta}{\lambda a_1} \right| \operatorname{sat}(S) \tag{3.34}
$$

#### **3.4.4 Perancangan Pengendali** *Dynamic* **SMC Konsentrasi pada CSTR**

*Tracking error* dari konsentrasi dengan sistem berorde-1 dapat ditulis :

$$
\dot{S} \stackrel{\triangle}{=} \ddot{C}_0 - \ddot{C}_d + \lambda(\dot{C} - \dot{C}_d) \tag{3.35}
$$

III-10

Dilarang mengumumkan dan memperbanyak sebagian atau seluruh karya tulis ini dalam bentuk apapun tanpa izin UIN Suska Riau Pengutipan tidak merugikan kepentingan yang wajar UIN Suska Riau

nyusunan laporan, pen

Kritik

rete.

uejesem niens

 $\overline{E}$ 

Riau

utkan sumber

Substitusikan (3.4) ke (3.35) maka :

 $\odot$ 

 $\frac{1}{2}$ 

$$
\frac{\partial}{\partial x} = \frac{\partial}{\partial y} \frac{\partial}{\partial z} \vec{S} = \frac{\partial}{\partial x} \vec{C}_0 - \vec{C}_d + \lambda (C_{in}c - a_2b_2 - \vec{C}_d)
$$
\n(3.36)  
\n
$$
\frac{\partial}{\partial y} = \frac{\partial}{\partial y} \vec{C}_0 - \vec{C}_d + \lambda (C_{in}c - a_2b_2 - \vec{C}_d)
$$
\n(3.37)  
\n
$$
\frac{\partial}{\partial y} = \frac{\partial}{\partial y} \vec{C}_0 - \vec{C}_d + \lambda C_{in}c - \lambda a_2b_2 - \lambda \vec{C}_d = 0
$$
\n(3.37)  
\n
$$
\frac{\partial}{\partial y} = \frac{\partial}{\partial y} \vec{C}_0 - \vec{C}_d + \lambda C_{in}c - \lambda a_2b_2 - \lambda \vec{C}_d = 0
$$
\n(3.38)  
\n
$$
\frac{\partial}{\partial y} = \frac{\partial}{\partial z} \vec{C}_0 - \vec{C}_0 + \lambda C_{in}c + \lambda a_2b_2 + \lambda \vec{C}_d
$$
\n(3.38)

 $\ddot{C}_0 \rightarrow \ddot{C}_d + \lambda C_{in} c - \lambda a_2 b_2 - \lambda \dot{C}_d$  $\dot{a} = 0$  (3.37)

$$
C_{in} = \frac{-\ddot{c}_0 + \ddot{c}_d - \lambda c_{in}c + \lambda a_2 b_2 + \lambda \dot{c}_d}{\lambda c}
$$
(3.38)

Berdasarkan persamaan (2.23) diperoleh sinyal u<sub>n</sub> sebagai berikut :

$$
u \stackrel{\omega}{=} u_{eq} + u_N \tag{3.39}
$$

Dengan nilai *U<sup>N</sup>* didapat :

刀

 $\dot{V} = S\dot{S}$  (3.40)  $\dot{V} = S(\ddot{C}_0 - \ddot{C}_d + \lambda C_{in}c - \lambda a_2 b_2 - \lambda \dot{C}_d)$  $= S\left[ \vec{C}_0 - \vec{C}_d + \lambda c \right]$  $\left[ \frac{-\ddot{C}_0 + \ddot{C}_d - \lambda \mathcal{L}_{in}c + \lambda a_2b_2 + \lambda \dot{\mathcal{L}}_d}{\lambda c} + Un \right\} - \lambda a_2b_2 - \lambda \dot{\mathcal{L}}_d$  $= S(\lambda cUn)$  $\int_{\frac{\pi}{a}}^{\frac{\pi}{a}} U_n = -\left| \frac{\eta}{\lambda c} \right| \text{sign}(\mathcal{S})$  (3.41)

$$
\frac{1}{2} \text{S\overline{e}}\text{hingga } \overline{\text{sin} \text{yal}} \text{ pengendali } level \text{ dengan pengendali } sliding \text{ mode adalah:}
$$
\n
$$
u = u_{eq} + u_N
$$
\n
$$
c_{in} = \frac{1}{2} \cdot \frac{1}{2} \cdot
$$

Untuk mengurangi *chattering* fungsi *sign* diubah menjadi fungsi *sat*.

$$
C_{in} = \frac{-\ddot{c}_0 + \ddot{c}_d - \lambda c_{in}c + \lambda a_2 b_2 + \lambda \dot{c}_d}{\lambda c} - \left| \frac{\eta}{\lambda c} \right| sat(S)
$$
\n(3.43)

uens uenelun Dari pemodelan matematis yang telah dibuat, maka berikut adalah diagram blok dari pemodelan *dynamic level* dan *dynamic* konsentrasi secara sederhana dari CSTR.

III-11

**CIN SUSK** 

KIAU

 $\overline{\omega}$ 

· Penguti prensil

e/jueu

untuk kej

Del kary

penelitian, penulisan karya ilmiah, penyusu ini tanpa mencantumkan dan menyebutkar

ilan.

Riau

dip sebagian ata

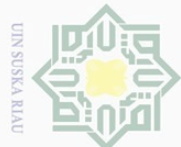

 $\omega$ 

Pengutipan hanya untuk kepentingar

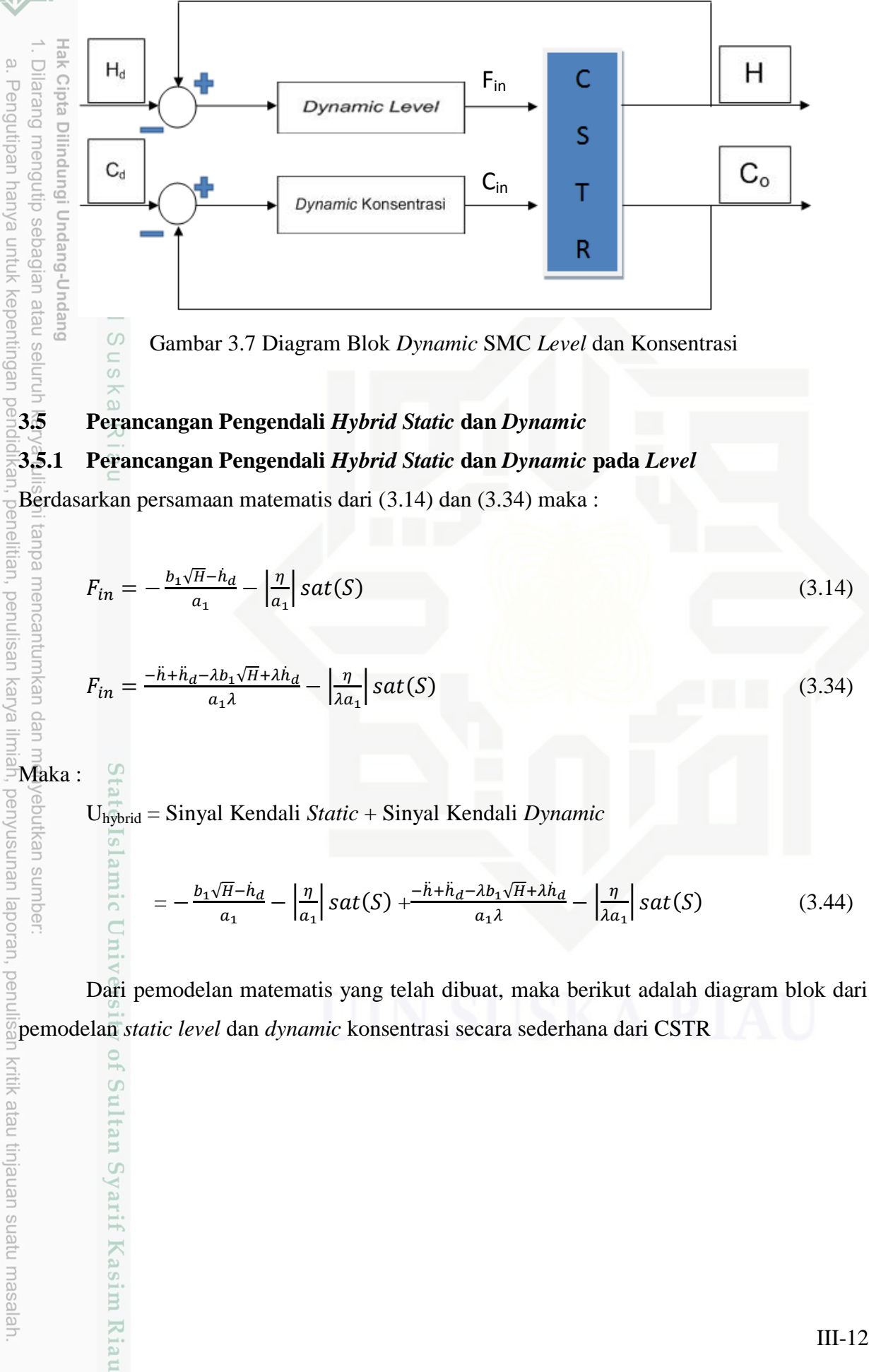

helitian, penulisan karya ilmi

penyusunan laporan, pen

kritik atau tinjauan suatu masalah

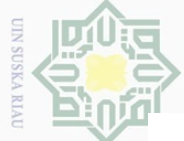

Ņ.

Ō.  $\omega$ Dilarang mengutip sebagian atau seluruh  $H_d$ Pengutipan hanya untuk kepentingan Ċ **Static Level**  $F_{in}$ Н S ╉ Τ **Dynamic Level** R  $\circ$  $\circ$ S n

Gambar 3.8 Diagram Blok *Hybrid Static* dan *Dynamic Level*

# **3.5.2 Perancangan Pengendali** *Hybrid Static* **dan** *Dynamic* **pada Konsentrasi**

Berdasarkan persamaan matematis dari (3.24) dan (3.43) maka :

$$
C_{in} = \frac{a_2 b_2 - c_d}{c} - \left| \frac{n}{c} \right| sat(S) \tag{3.24}
$$

$$
C_{in} = \frac{-\ddot{c}_0 + \ddot{c}_d - \lambda c_{in}c + \lambda a_2 b_2 + \lambda \dot{c}_d}{\lambda c} - \left| \frac{\eta}{\lambda c} \right| sat(S)
$$
\n(3.43)

ini tanpa mencantu<mark>san</mark><br>Ini tanpa mencantusan<br>Penelitian, penulisa**n** 

in tanpa mencar

ka

Uhybrid = Sinyal Kendali *Static* + Sinyal Kendali *Dynamic*

$$
= \frac{a_2b_2-\dot{c}_d}{c} - \left|\frac{\eta}{c}\right| sat(S) + \frac{-\ddot{c}_0+\ddot{c}_d-\lambda c_{in}c+\lambda a_2b_2+\lambda \dot{c}_d}{\lambda c} - \left|\frac{\eta}{\lambda c}\right| sat(S) \tag{3.45}
$$

devinem metyeb Dari pemodelan matematis yang telah dibuat, maka berikut adalah diagram blok dari pemodelan *static* konsentrasi dan *dynamic* konsentrasi secara sederhana dari CSTR

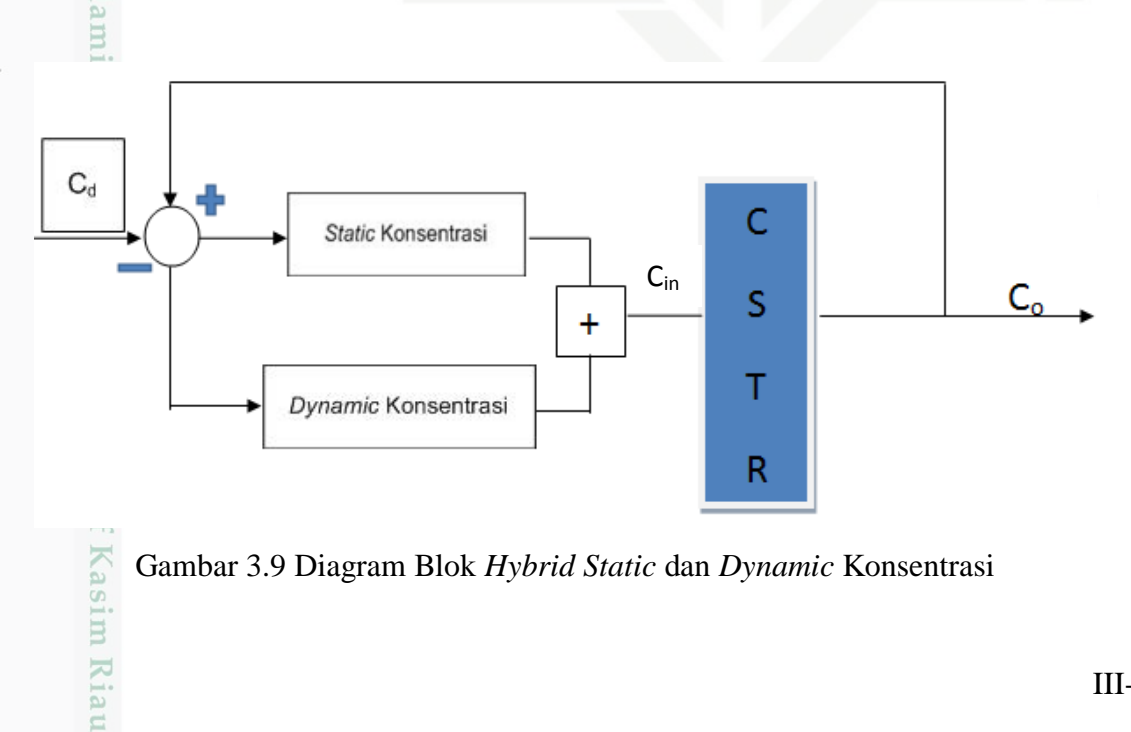

Gambar 3.9 Diagram Blok *Hybrid Static* dan *Dynamic* Konsentrasi

90

 $\frac{1}{2}$ 

karya ilmiah,

i<br>Ber

sumber

nan laporan, penulisan kritik atau tinjauan suatu masalah.